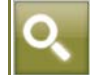

**Focus di pratica professionale**  *di Luca Miele e Valeria Russo* 

# *Reti d'impresa e beneficio fiscale: i presupposti e la procedura da seguire*

Il 14 aprile 2011, con l'approvazione del modello relativo alla comunicazione dei dati per la fruizione dei vantaggi fiscali per le imprese appartenenti alle reti d'impresa e la contestuale emanazione della **[C.M. n.15/E/2011](http://www.euroconference.it/documenti/sProvvedim/20110425sD/2011042526.pdf)** dell'Agenzia delle Entrate, sono stati definiti quasi tutti i passaggi per accedere all'agevolazione riconosciuta alle imprese che sottoscrivono o aderiscono a un contratto di rete<sup>7</sup>, ai sensi dell'art.3, co.4-ter e ss., del D.L. n.  $5/09^8$ .

Si tratta di un beneficio di natura fiscale volto ad incentivare la diffusione del nuovo strumento di "collaborazione" tra imprese. In particolare, il co.2-*quater* dell'art.42 del D.L. n.78/10<sup>9</sup> stabilisce che:

*"Fino al periodo d'imposta in corso al 31 dicembre 2012, una quota degli utili dell'esercizio destinati dalle imprese che sottoscrivono o aderiscono a un contratto di rete (…) al fondo patrimoniale comune o al patrimonio destinato all'affare per realizzare entro l'esercizio successivo gli investimenti previsti dal programma comune di rete, preventivamente asseverato da organismi espressione dell'associazionismo imprenditoriale muniti dei requisiti previsti con decreto del Ministro dell'economia e delle finanze(……….), se accantonati ad apposita riserva, concorrono alla formazione del reddito nell'esercizio in cui la riserva è utilizzata per scopi diversi dalla copertura di perdite di esercizio ovvero in cui viene meno l'adesione al contratto di rete".* 

Si illustrano, di seguito, i tratti peculiari dell'agevolazione, alla luce dei chiarimenti forniti con la citata C.M. n. 15/E/11.

#### **Ambito soggettivo**

Possono beneficiare dell'agevolazione le *"imprese che sottoscrivono o aderiscono a un contratto di rete*" e, dunque:

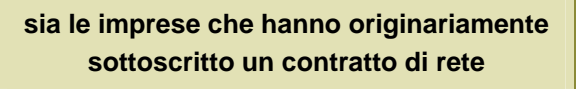

**sia le imprese che hanno aderito a un contratto di rete già esistente** 

indipendentemente dalla forma giuridica, dalle dimensioni aziendali, dalla tipologia di attività svolta o dal settore economico di riferimento, nonché dalla localizzazione territoriale.

 $\blacktriangledown$  the contract of the contract of the contract of the contract of the contract of the contract of the contract of the contract of the contract of the contract of the contract of the contract of the contract of the c

Per accedere all'agevolazione, le imprese devono evidenziare in bilancio, in un'apposita riserva, gli utili destinati al fondo patrimoniale comune (o al patrimonio destinato), dandone informazione nella nota integrativa. A tal fine, gli imprenditori individuali e le società di persone che rientrano nei limiti del regime di contabilità semplificata possono accedere all'agevolazione integrando le scritture contabili previste dall'art.2217, co.2 c.c., con apposito prospetto da cui dovranno risultare la destinazione a riserva dell'utile d'esercizio e le vicende relative alla riserva.

 $\overline{a}$ 7 Per gli aspetti contrattuali e civili del contratto di rete si rinvia a L. Miele e V. Russo, "*Fondo patrimoniale e organo comune di*  rappresentanza: elementi accessori del contratto di rete", in La Circolare tributaria n.12/11, pag.22 e ss..

<sup>8</sup> Convertito, con modificazioni, dalla L. n. 33/09.

<sup>9</sup> Convertito, con modificazioni, dalla L. n.122/10.

### **I requisiti del contratto di rete per l'accesso alle agevolazioni**

- Il contratto di rete, per garantire l'accesso alle agevolazioni fiscali, deve:
- **1)** soddisfare i requisiti di efficacia previsti dalla normativa civilistica;
- **2)** essere preventivamente asseverato dagli organismi abilitati;
- **3)** nonché prevedere "necessariamente" l'istituzione di un fondo patrimoniale comune.

#### **1**

Con riguardo al primo aspetto, si ricorda che il contratto di rete, da redigere per atto pubblico o per scrittura privata autenticata, per essere efficace sia tra le parti, sia verso i terzi, è sottoposto a un particolare regime di pubblicità essendo "*soggetto a iscrizione nella sezione del registro delle imprese presso cui è iscritto ciascun partecipante*" e iniziando l'efficacia "*a decorrere da quando è stata eseguita l'ultima delle iscrizioni prescritte a carico di tutti coloro che ne sono stati sottoscrittori originari*".

Sul punto, l'Agenzia delle Entrate<sup>10</sup> ha precisato che le imprese che hanno sottoscritto contratti di rete prima dell'entrata in vigore della norma di agevolazione non sono - per questo solo motivo - escluse dall'agevolazione, atteso che i contratti preesistenti sono comunque soggetti a iscrizione nel registro delle imprese.

## **2**

Per quanto attiene, poi, all'asseverazione del programma di rete, è da sottolineare come non sia ancora stato reso noto l'elenco dei soggetti abilitati ad asseverare il contratto di rete ai sensi dell'art.3, co.1, del decreto del 25 febbraio 2011 $<sup>11</sup>$ , ossia degli organismi</sup> espressi dalle Confederazioni di rappresentanza datoriale presenti nel CNEL abilitati a rilasciare l'asseverazione del programma di rete. A tal fine, il **provvedimento n.2011/34839** [del 14 aprile 2011 del Direttore dell'Agenzia delle Entrate, nell'evidenziare](http://www.euroconference.it/documenti/sProvvedim/20110425sD/2011042527.pdf)  che i requisiti richiesti in capo a tali organismi consistono, in sostanza, nella configurazione come organismo di diritto privato espressione dell'associazionismo imprenditoriale di una determinata Confederazione e che, quindi, tali requisiti dovessero essere comunque affermati dalla Confederazione di cui l'organismo nominato è espressione, ha stabilito, al fine di semplificare la procedura delle comunicazioni nonché di assicurare una maggiore trasparenza e razionalizzazione, che ciascuna Confederazione presenti la comunicazione indicando gli organismi abilitati a rilasciare l'asseverazione del programma di rete<sup>12</sup>.

#### **3**

Infine, l'accesso all'agevolazione è consentito soltanto alle imprese aderenti a contratti di rete che abbiano previsto l'istituzione del fondo patrimoniale comune. Sono, quindi, escluse le reti c.d. "leggere"13, in cui le esigenze patrimoniali della rete, la ripartizione dei costi e degli eventuali profitti sono gestite senza l'impiego di un fondo comune ripartendole tra i singoli contraenti.

#### **Presupposti per il beneficio fiscale**

È agevolabile una quota degli utili dell'esercizio "*destinati dalle imprese … al fondo patrimoniale comune o al patrimonio destinato all'affare … se accantonati ad apposita riserva*" e vincolati alla realizzazione degli investimenti previsti dal programma comune di rete, preventivamente asseverato.

 $10$ 

<sup>10</sup> C.M. n.15/E/11, par. 2.1.<br><sup>11</sup> Pubblicato nella G.U. n.74 del 31 marzo 2011.<br><sup>12</sup> A tal fine, le Confederazioni devono presentare all'Agenzia delle Entrate il modello di "*Comunicazione relativa al possesso dei*<br>*requis* 

*requisiti per il rilascio dell'asseverazione del programma di rete*". 13 Si ricorda che la possibilità di ammettere la creazione di reti in cui il fondo patrimoniale non è istituito è stata riconosciuta dal Legislatore, in sede di conversione del D.L. n.78/10, al fine di dare rilevanza anche a forme di aggregazione di imprese attinenti a semplici collaborazioni o a scambi di informazioni.

Pertanto, ai fini della fruizione dell'agevolazione:

- $\rightarrow$  occorre aderire a un contratto di rete;
- $\rightarrow$  il contratto deve prevedere un programma comune di rete che individui gli investimenti da realizzare;
- $\rightarrow$  il programma deve essere asseverato dagli organismi abilitati;
- una quota di utili ( o tutti gli utili) va destinata al fondo patrimoniale e vincolata alla realizzazione degli investimenti indicati nel programma di rete;
- $\rightarrow$  la suddetta quota di utile deve essere imputata ad apposita riserva, denominata con riferimento alla legge istitutiva dell'agevolazione in esame e distinta dalle altre eventuali riserve presenti nel patrimonio netto<sup>14</sup>.

L'agevolazione si applica agli utili di esercizio accantonati ad apposita riserva a partire dal periodo di imposta in corso al 31/12/10 e fino al periodo di imposta in corso al 31/12/12, se al momento del versamento del saldo delle imposte sui redditi dovute per il periodo di imposta relativo all'esercizio cui si riferiscono gli utili<sup>15</sup>, sussistono i presupposti sopra indicati.<sup>16</sup>

Non è necessario che gli investimenti previsti nel programma di rete risultino già realizzati al momento della fruizione dell'agevolazione; è sufficiente che vengano portati a termine entro l'esercizio successivo a quello in cui è stata deliberata la destinazione dell'utile e non a quello di maturazione degli utili accantonati. Ad esempio, se l'assemblea delibera di accantonare l'utile il 30/04/11, in sede di approvazione del bilancio della società al 31/12/10, il termine di effettuazione degli investimenti corrispondenti all'utile accantonato è il 31/12/12.

Inoltre, è stato precisato che non vi è, comunque, l'obbligo di realizzare tutti gli investimenti previsti dal programma comune di rete asseverato entro l'esercizio successivo, ma è sufficiente rispettare "*il timing di realizzazione degli investimenti è comunque quello previsto dal programma comune di rete asseverato*".

# **L'ammontare dell'agevolazione e la procedura da seguire**

L'importo che non concorre alla formazione del reddito d'impresa non può, comunque, superare il limite di 1 milione di euro, anche nel caso un'impresa consegua ed accantoni a riserva utili di esercizio per un ammontare superiore a detto limite.

Tale limitazione quantitativa è riferita a ciascuna impresa e a ciascun periodo di imposta in cui è consentito l'accesso all'agevolazione.

Il regime di sospensione di imposta sugli utili dell'esercizio, al netto delle imposte di competenza, accantonati ad apposita riserva, è attuato per effetto di una variazione in diminuzione della base imponibile del reddito di impresa relativo al periodo di imposta cui si riferiscono gli utili stessi.

L'agevolazione opera ai fini delle imposte sui redditi (Irpef e Ires), con esclusione quindi dell'Irap, e può essere fruita *"esclusivamente"* in sede di versamento del saldo delle imposte sui redditi dovute per il periodo di imposta relativo all'esercizio cui si riferiscono gli utili accantonati<sup>17</sup>, senza incidere sul calcolo degli acconti dovuti per il medesimo periodo di riferimento, né per quello successivo.

<sup>14</sup> Nella C.M. n.15/E/11 si è precisato che la disposizione recante la destinazione degli utili a riserva, essendo inserita nel corpo della norma istitutiva dell'agevolazione, non introduca obblighi civilistici generalizzati, ma si applichi alle sole imprese che intendano

<sup>&</sup>lt;sup>15</sup> Che corrisponde al momento di fruizione dell'agevolazione.<br><sup>16</sup> In riferimento al beneficio per il 2011 si veda oltre.<br><sup>17</sup> Per la deroga concernente il 2011 si veda oltre.

Per accedere all'agevolazione, le imprese aderenti alla rete devono presentare, esclusivamente in via telematica, una comunicazione (**[modello RETI](http://www.euroconference.it/documenti/sProvvedim/20110425sD/2011042528.pdf)**) 18 dal 2 al 23 maggio 2011, 2012 e 2013 relativamente ai periodi d'imposta in corso, rispettivamente, al 31 dicembre 2010, 2011 e 2012. In tale sede, le imprese dovranno indicare l'ammontare della quota degli utili di esercizio accantonati e destinati al fondo patrimoniale relativi al periodo di imposta di riferimento e stimare il risparmio di imposta complessivo corrispondente alla quota degli utili indicati (quadro A del modello).

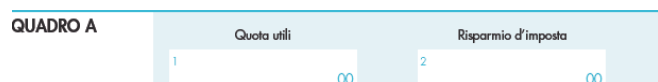

A tal ultimo riguardo, l'Agenzia delle Entrate, con la C.M. n.15/E/11, ha indicato le regole di determinazione del risparmio di imposta in base alla natura giuridica del soggetto agevolato. E, precisamente, il risparmio d'imposta deve essere calcolato:

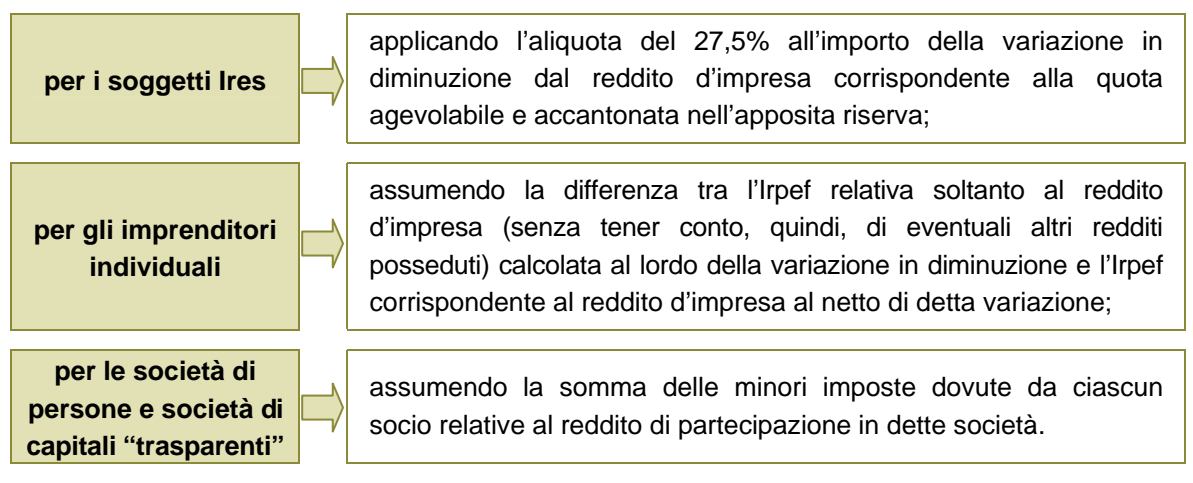

Ma quello che viene indicato nell'apposito quadro A della comunicazione da trasmettere all'Agenzia delle Entrate è il risparmio teorico in quanto la copertura finanziaria dell'agevolazione prevede uno stanziamento che non può eccedere l'importo complessivo di 20 milioni di euro per l'anno 2011 e di 14 milioni di euro per ciascuno degli anni 2012 e 2013.

Ne deriva che l'Agenzia delle Entrate, sulla base del rapporto tra l'ammontare delle risorse stanziate e l'ammontare del risparmio d'imposta (teorico) complessivamente richiesto, determinerà, per ciascun anno, la percentuale massima del risparmio d'imposta spettante.

Tale percentuale sarà resa nota mediante pubblicazione sul sito internet dell'Agenzia delle Entrate di appositi provvedimenti del Direttore della stessa Agenzia<sup>19</sup>. Ne consegue che:

la variazione in diminuzione del reddito d'impresa non dovrà comportare un risparmio d'imposta effettivo, comprese le addizionali regionali e comunali<sup>20</sup>, superiore all'importo risultante dall'applicazione della suddetta percentuale al risparmio d'imposta indicato nella comunicazione, anche nel caso in cui la variazione in diminuzione, concorrendo a determinare una perdita riportabile secondo le regole ordinarie previste dal Tuir, comporti un risparmio di imposta in un periodo di imposta successivo $2^1$ .

<sup>18</sup> <sup>18</sup> Modello approvato con Provvedimento del Direttore dell'Agenzia delle Entrate **n.2011/31139 del 14 aprile 2011**.<br><sup>19</sup> C.M[.](http://www.euroconference.it/documenti/sProvvedim/20110425sD/2011042529.pdf) n.15/E/11.<br><sup>20</sup> Ai fini della determinazione del risparmio d'imposta complessivo occorre applic

titolo di addizionale regionale all'Irpef e quella eventualmente deliberata dal comune di riferimento a titolo di addizionale comunale all'Irpef. 21 L'Agenzia delle Entrate ha, ulteriormente, precisato che qualora l'importo degli utili effettivamente accantonati risulti inferiore

all'importo indicato nella comunicazione, la percentuale del risparmio d'imposta spettante determinata dall'Agenzia delle Entrate dovrà essere applicata al risparmio d'imposta calcolato sulla base del predetto importo di utili effettivamente accantonati. In tal caso, le imprese sono tenute a presentare un ulteriore comunicazione recante l'indicazione degli utili effettivamente accantonati e il minor risparmio di imposta.

**In definitiva, volendo sintetizzare al massimo, si può dire che il primo appuntamento** operativo è quello che prevede dal 2 al 23 maggio la trasmissione al Centro operativo di Pescara della comunicazione (RETI)<sup>22</sup> dei dati necessari per fruire della agevolazione.

Non si tratta di un *click day* in quanto tutti coloro che presenteranno la richiesta avranno diritto al beneficio ma sarà l'Agenzia delle Entrate a determinare, in proporzione, la percentuale di ripartizione delle risorse disponibili e, quindi, l'effettivo risparmio d'imposta per le imprese richiedenti.

### **Agevolazione "temporanea" pressoché definitiva**

Il beneficio fiscale che natura ha? L'agevolazione è stata assimilata ad una detassazione degli utili accantonati a riserva o a una mera sospensione di imposta sugli stessi utili<sup>23</sup>. In particolare, chi ha ritenuto che l'agevolazione fiscale introdotta consista in un regime di esenzione degli utili destinati al fondo patrimoniale comune che si consolida in capo all'impresa contraente nel caso in cui si realizzino gli investimenti previsti dal programma asseverato e sempreché, nel periodo di esecuzione del contratto, l'impresa non utilizzi la riserva di Patrimonio netto per scopi diversi dalla copertura di perdite e non faccia venir meno la sua adesione al contratto di rete, ha fondato il proprio convincimento sulle seguenti considerazioni.

In primo luogo, nell'evidenziare che la natura stessa del beneficio non viene enunciata immediatamente dalla norma, ma si deve desumere a contrario dalle disposizioni che sanciscono la concorrenza alla formazione del reddito in caso di utilizzo della riserva, si è sottolineato che, volgendo in chiave positiva quel che prevede la norma, secondo una lettura che concili le antinomie del testo,

il meccanismo applicativo dell'agevolazione può essere definito una detassazione degli utili destinati al fondo patrimoniale comune, vincolati alla realizzazione degli investimenti previsti dal programma di rete preventivamente asseverato.

Inoltre, il Legislatore ha previsto dei vincoli sugli utili detassati al fine di evitare che siano utilizzati per scopi diversi da quelli per i quali sono stati destinati e che giustificano il riconoscimento dell'agevolazione ed, inoltre, per evitare che la stipula di un contratto di rete sia esclusivamente finalizzata all'ottenimento del beneficio fiscale, mancando in capo all'impresa non solo la volontà di darne concreta attuazione, ma anche di non rimanerne legata. In tal senso, l'utilizzo della riserva per scopi diversi dalla copertura di perdite e la mancata adesione al contratto di rete rappresenterebbero cause di revoca del beneficio volte a contrastare abusi nell'utilizzo dell'agevolazione del contratto di rete.

Un'importante conseguenza della ricostruzione dell'agevolazione come detassazione di utili attiene alla circostanza che via via che vengono realizzati gli investimenti previsti dal programma di rete, corrispondentemente la riserva dovrebbe liberarsi dal vincolo di indistribuibilità.

Tale impostazione che, peraltro, sembra avvalorata, in prima battuta, dalla stima del fabbisogno necessario per la copertura dell'agevolazione contenuta nella relazione tecnica all'emendamento che ha introdotto il co.4-*quater* nell'art.42 del D.L. n.78/10, laddove si quantifica la perdita di gettito in "*20 milioni di euro per l'anno 2011 e di 14*  milioni per ciascuno degli anni 2012 e 2013<sup>"24</sup>, sembra incontrare un limite fondamentale

 $22$ 

<sup>&</sup>lt;sup>22</sup> Il software per la trasmissione "Agevolazionereti" è disponibile sul sito dell'Agenzia delle Entrate.<br><sup>23</sup> L. Miele e V. Russo, "*Investimenti, agevolazione concessa a termine*", in Il Sole 24 Ore, del 7 marzo 2011.<br>

dal co.2-*quinquies* dello stesso art.42 in base al quale "*L'agevolazione di cui al comma 2-quater può essere fruita, nel limite complessivo di 20 milioni di euro per l'anno 2011 e di 14 milioni di euro per ciascuno degli anni 2012 e 2013*".

nella ricostruzione che dell'agevolazione ha fornito la Commissione europea in sede di valutazione della misura<sup>25</sup>.

Nella decisione C(2010)8939 del 26 gennaio 2010, si legge, infatti, che:

*"La misura consiste in una sospensione d'imposta. Una quota degli utili destinata dalle imprese partecipanti alla realizzazione dell'obiettivo del contratto e accantonata ad apposita riserva sarà esclusa dal calcolo del reddito imponibile per la durata del contratto. Tale agevolazione fiscale è temporanea poiché le somme accantonate per la partecipazione alla rete saranno incluse nella base imponibile alla fine del contratto. Ogni società può accantonare per la rete un importo massimo di 1 milione di euro. La misura in oggetto non prevede altri vantaggi. La sospensione d'imposta è gestita direttamente dall'amministrazione fiscale italiana (Agenzia delle Entrate) che non ha alcuna discrezionalità nella sua attuazione e infatti differisce automaticamente il versamento dell'imposta per la quota ammissibile, se le imprese soddisfano i requisiti*  di cui all'articolo 42 della Legge 30 luglio 2010, n. 122<sup>"26</sup>.

E, ancora, in sede di valutazione dell'agevolazione, l'esecutivo comunitario evidenzia che

"*La misura notificata è una sospensione d'imposta concessa alle società che partecipano ad una rete di imprese sulla quota di utili accantonata ad apposita riserva per la realizzazione della rete di imprese*" 27.

E, infine, nelle conclusioni si legge che:

"*la Commissione ritiene che il regime sia una misura generale, quindi non selettiva. La sospensione d'imposta non costituisce pertanto aiuto di Stato ai sensi dell'articolo 107, paragrafo 1, del trattato TFUE*".

Al riguardo, appare presumibile ritenere che l'impostazione adottata dalla Commissione europea nella valutazione dell'agevolazione - identificata più volte come "*sospensione d'imposta*" e mai come "*detassazione*" - tragga origine dalla descrizione della stessa misura effettuata, in sede di notifica, da parte delle autorità italiane.

Inoltre, in tal senso, sembravano essere anche le prime indicazioni fornite dall'Agenzia delle Entrate, nella C.M. n.4/11 $^{28}$ , laddove si precisa che:

"*L'agevolazione (…) consiste in un regime di sospensione di imposta di cui possono fruire gli utili d'esercizio accantonati ad apposita riserva e destinati alla realizzazione di investimenti previsti dal programma comune, preventivamente asseverato*".

E, ancora, che:

"*il regime di sospensione di imposta cessa, e quindi gli utili accantonati concorrono alla formazione del reddito, nell'esercizio in cui la riserva è utilizzata per scopi diversi dalla copertura di perdite di esercizio ovvero in cui viene meno l'adesione al contratto di rete*".

La C.M. n.15/E/11, invece, propende per una diversa lettura dell'agevolazione. Infatti, l'Agenzia, argomentando che l'obiettivo perseguito dalla norma in esame è l'effettivo completamento del programma comune di rete asseverato e che a tal fine la

<sup>25</sup> 25 L'efficacia della misura era, infatti, subordinata al vaglio preventivo della Commissione europea sotto il profilo della compatibilità

dell'agevolazione con le disposizioni in materia di aiuti di Stato.<br><sup>26</sup> Punti 11 e 12 della decisione C(2010)8939.<br><sup>27</sup> Punto 16 della decisione C(2010)8939. Al successivo punto 17, è precisato, altresì, che "*la misura i d'imposta e conferisce pertanto alle imprese un vantaggio che alleggerisce gli oneri normalmente gravanti sul loro bilancio. Infatti, anche se dovranno versare gli importi sospesi al termine del contratto, le imprese beneficeranno di un onere fiscale ridotto durante un certo periodo*". 28 Par. 20.2.

norma agevola la realizzazione degli investimenti previsti dal programma stesso, giunge a sostenere che la previsione secondo cui gli utili accantonati ad apposita riserva per la realizzazione degli investimenti previsti dal programma comune di rete "*concorrono alla formazione del reddito nell'esercizio in cui la riserva è utilizzata per scopi diversi dalla copertura di perdite di esercizio ovvero in cui viene meno l'adesione al contratto di rete*", sia posta proprio a presidio del completamento del programma stesso. E, pertanto:

"*una volta completato il programma di rete, non può più verificarsi l'evento interruttivo costituito dal venir meno dell'adesione al contratto di rete e, quindi, il regime di sospensione di imposta permane fino all'esercizio in cui la riserva appositamente formata è utilizzata per scopi diversi dalla copertura di perdite di esercizio*".

Corollario a tale impostazione è l'ulteriore precisazione per cui l'eventuale verificarsi dell'evento interruttivo del contratto di rete nei confronti di un'impresa aderente<sup>29</sup>. non determina il venir meno del regime di sospensione nei confronti delle altre imprese. In estrema sintesi, dalla circolare si evince che:

# **la ripresa a tassazione degli utili si ha nei casi in cui:**   $\blacktriangledown$  the contract of the contract of the contract of the contract of the contract of the contract of the contract of the contract of the contract of the contract of the contract of the contract of the contract of the c

viene meno l'adesione prima del completamento del programma di rete (ciò anche se gli utili accantonati sono già stati utilizzati a copertura delle perdite);

gli utili accantonati sono utilizzati per scopi diversi dalla copertura di perdite dell'esercizio (anche se il programma di rete è già stato completato).

# **La nozione di investimento**

Per quanto attiene la nozione di investimenti per il cui realizzo sono accantonati gli utili in sospensione di imposta, nella C.M. n.15/E/11 si è chiarito come si possano considerare ammissibili:

- Â i costi sostenuti per l'acquisto o l'utilizzo di beni (strumentali e non) e servizi, nonché per l'utilizzo di personale;
- $\bullet$  i costi relativi a beni, servizi e personale messi a disposizione da parte delle imprese aderenti al contratto di rete. In tal caso, rileva il costo figurativo relativo all'effettivo impiego di detti beni, servizi e personale per la realizzazione degli investimenti. Si pensi a un programma di rete volto ad attività di ricerca e innovazione (test, prove di laboratorio, sviluppo prototipi, ecc.) che prevede la condivisione del *know how* delle aziende in rete. In tal caso, gli "investimenti" consisteranno in ore lavoro del personale tecnico abilitato da ogni partecipante al contratto di rete a dedicarsi allo sviluppo del progetto: l'entità dell'investimento sarà determinato dal costo figurativo.

Resta ferma la necessità di dimostrare, anche con adeguata documentazione amministrativa e contabile, che i predetti costi siano stati sostenuti per la realizzazione degli investimenti previsti dal programma comune di rete asseverato.

Ai fini della individuazione del momento del realizzo dell'investimento, si ritiene possano assumere rilievo le regole fiscali.

<sup>29</sup> L'Agenzia delle Entrate, nella C.M. n.15/E/11, fornisce un'esemplificazione delle fattispecie che comportano il venir meno dell'adesione al contratto di rete con conseguente cessazione del regime di sospensione d'imposta. Si tratta delle ipotesi in cui sia la singola impresa a venir meno dall'adesione al contratto di rete in mancanza del completamento del programma comune di rete (ad esempio per recesso anticipato, ma senza conseguenze sulla prosecuzione del contratto di rete per le altre imprese aderenti) o le ipotesi in cui il venir meno dell'adesione dell'impresa al contratto di rete sia contestuale per tutte le imprese aderenti in mancanza del completamento del programma comune di rete. In tali caso, al verificarsi dell'evento interruttivo del regime di sospensione di imposta, le imprese dovranno far concorrere l'utile accantonato a riserva alla formazione del reddito di impresa del periodo di imposta in cui si è verificato l'evento stesso.

# **Il beneficio per il 2011**

La disciplina generale del beneficio fiscale illustrata dalla C.M. n.15/E/11 subisce una rilevante deroga per le imprese che vogliono fruire dell'agevolazione già a partire dal 2011. Infatti, constatati i tempi tecnici per la costituzione degli organismi di asseverazione e la circostanza che l'asseverazione deve essere rilasciata entro 30 giorni dalla richiesta,

"*per il primo anno di applicazione dell'agevolazione sarà possibile stipulare il contratto di rete, eseguire l'iscrizione nel registro delle imprese e ottenere l'asseverazione del programma comune di rete entro il 30 settembre 2011, termine di presentazione del modello UNICO 2011 in cui deve essere indicata l'agevolazione*.".

Resta ferma la necessità di presentare la comunicazione dal 2 al 23 maggio 2011 con l'indicazione degli utili accantonati a riserva relativamente al periodo d'imposta 2010 e del risparmio teorico di imposta.

In tal caso, il soggetto interessato dovrà effettuare il versamento del saldo delle imposte sui redditi senza tenere conto del risparmio d'imposta derivante dal regime di sospensione, ancorché abbia prenotato le risorse corrispondenti e, una volta integrati i presupposti entro il 30 settembre 2011 ed evidenziata l'agevolazione nel modello UNICO 2011, potrà recuperare il versamento del saldo "eccedente" secondo le modalità ordinarie.